**Git [Command](http://file.inmanuals.com/doc.php?q=Git Command To Discard Local Changes) To Discard Local Changes** >[>>>CLICK](http://file.inmanuals.com/doc.php?q=Git Command To Discard Local Changes) HERE<<<

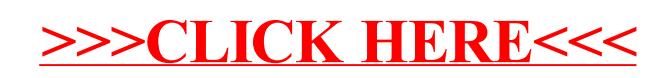